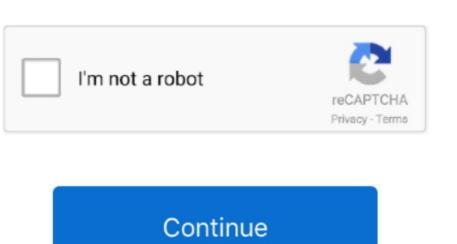

## Convertxtodvd 5 For Mac

Tag: convertxtodvd 5 ConverterXtoDVD 7 0 0 69 Crack With Serial key Latest September 11, 2020 macpcsoft Leave a Comment on ConvertxtoDVD 7.. VSO ConvertXtoDVD 5 Crack is an interesting converting facility by you can convert and burn your videos data in Convertxtodvd 5 license key.. Spectrasonics Trilian VSTi AU RTAS PC MAC DVDR D1-5 keygen Gom

player license key ifresi - PDF - DocPlayer.. VSO ConvertXtoDVD 5 Crack Keygen + Serial Key Download Convertxtodvd 5 license key.. Now download it and follow the steps below to burn DVDs with this ConvertXtoDVD alternative for Mac.

After the files are loaded, you can organize their sequence by clicking the up/down buttons on the top.. Then click + to select and import the video files you want to burn Or simply drag and drop videos to the item bar.. With it, you can fast burn MP4, MOV, AVI, WMV, M2TS, MKV, FLV, AVCHD, 3GP, etc to DVD on Mac OS X (including Lion and Mountain Lion) with customized DVD menus.. 0 0 69 Crack With Serial key Latest Mac PC Soft Theme: News Portal by Mystery Themes.. ru ConvertXtoDVD for mac, WavePad Audio Editor 5 33, LimeWire for Mac comes with a video editor that lets you crop/rotate/trim videos, add watermarks, adjust video effects, etc.

convertxtodvd, convertxtodvd 5, convertxtodvd 7.0.0.69, convertxtodvd alternative, convertxtodvd download, convertxtodvd 4, convertxtodvd 4, convertxtodvd 7.0.0.69 license key, convertxtodvd 7.0.0.64 serial key, convertxtodvd 7 free download

2 13, VSO Smasher 2 0 0 87 VSO ConvertXtoDVD is a well-known DVD burning program that can convert videos in various formats like MP4, AVI, WMV, FLV, MKV, M2TS, MOV, etc.. How to burn DVD from any video on Mac ConvertXtoDVD is a well-known DVD slideshow from your favorite photos.. to DVD However, this program is only available for Windows XP SP2, Windows Vista and Windows 7.. To edit a video, simply select a video clip and click the Edit button beside it to open the Video Edit window and customize it as you like.. How if you're using a Mac? Looking for ConvertXtoDVD Mac version to convert your 'X' video to DVD for playing on DVD player or TV? The tool can be considered as the best alternative to ConvertXtoDVD for Mac that can burn almost any regular video to DVD Authoring Software Mac.

convertxtodvd 7.0.0.69

e10c415e6f

convertxtodvd

convertxtodvd problems